# **Bluebot**

### **1) Description**

Il a des boutons sur son dos: des verts, oranges et bleus.

Les oranges servent à avancer, reculer, tourner à gauche ou à droite.

Les bleus: il y a une croix: elle sert à supprimer le programme quand il est fini. Et il y a deux traits, comme un "égal", cela permet de doubler le programme, il faut bien appuyer tout de suite après avoir rentrer le programme.

Le vert: il sert à lancer le programme: GO veut dire "aller" ou "vas-y".

Il a deux yeux blancs qui s'allument quand il exécute le programme.

Il est transparent et nous pouvons donc voir le circuit imprimé, la batterie, l'axe qui relie les roues, etc.

Il a un crochet "d'attelage" à l'arrière. Il a une boule dessous vers l'avant pour éviter que l'avant touche le sol quand il se déplace.

Il ressemble à une coccinelle, une abeille, une souris, une tortue.

Les yeux clignotent en rouge quand Bluebot n'a plus de batterie. Ils sont verts quand on utilisent les boutons et bleus quand on utilise la tablette.

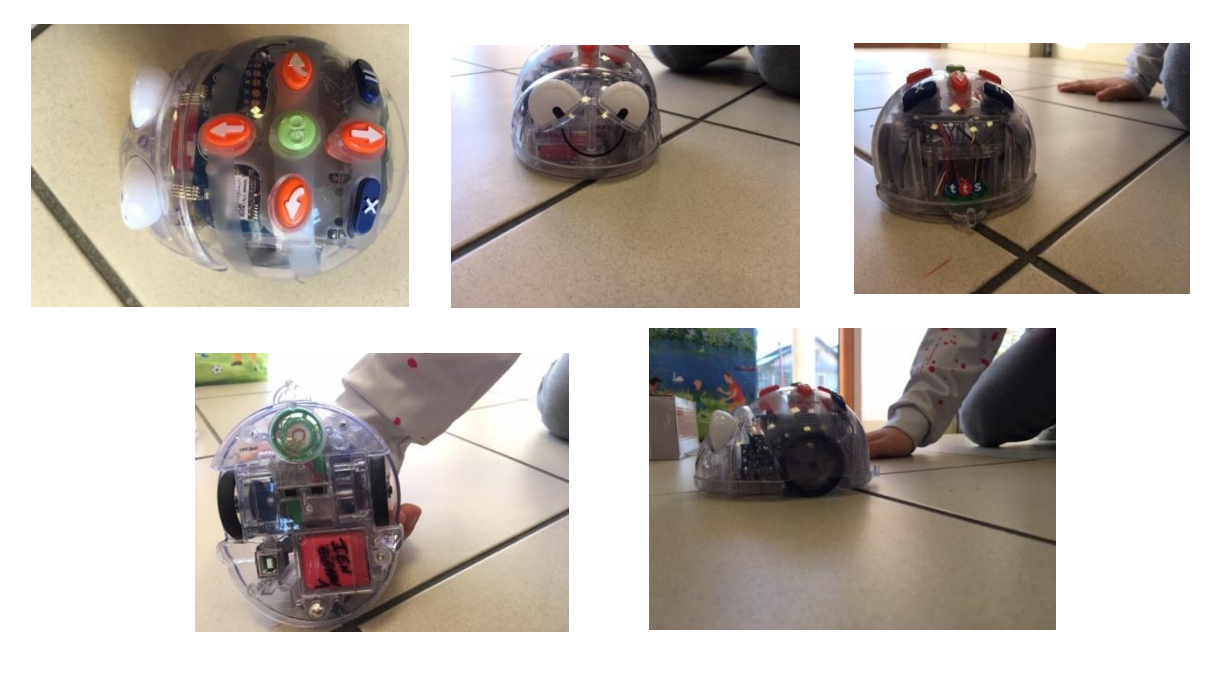

## **2) Fonctionnement**

Il faut l'allumer avec le bouton ON-OFF qui est en dessous.

Il y a deux façons de s'en servir:

- en utilisant les boutons

- en utilisant la tablette bleue.

### *A) En utilisant les boutons*

On fait un programme: il faut appuyer sur les boutons oranges que l'on souhaite puis appuyer sur go. Avant de faire un nouveau programme il faut appuyer sur la croix bleue sinon les programmes se cumulent.

### *B) En utilisant la tablette (bleue, pas numérique!)*

Il faut allumer la tablette. Il faut mettre des jetons dessus. Il faut appuyer sur le bouton bleu pour connecter la tablette et le Bluebot. Puis appuyer sur le bouton vert "signal" pour envoyer le programme.